# **Dual-channel DTS high-speed data acquisition card**

## P/N:GY-DTS-x

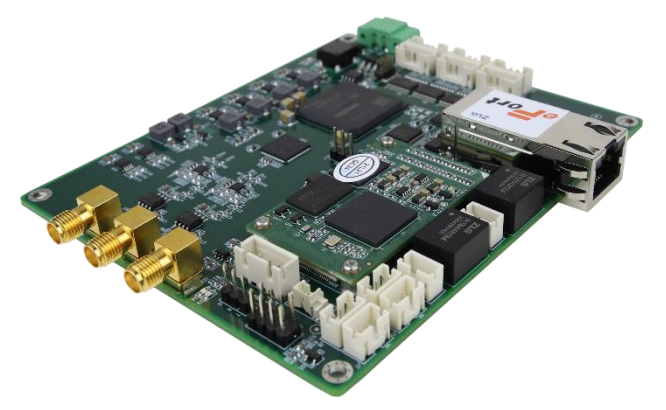

## **Specification**

- 12bits dual-channel simultaneous real-time sampling
- 100/200/250MSps sampling rate
- $\bullet$  DC coupling, 50 Ω input impedance
- $\bullet$   $\pm$  2V input voltage range
- Support trigger input/output
- 100Mbps Ethernet port, TCP transmission protocol
- Support 32768 point acquisition per channel
- Built-in data averaging engine, maximum averaging times 65536

## *<b>* ⊙verview

GY-DTS is a DTS data acquisition card with 100/200/250MSps sampling rate. It adopts 100Mbps network port for data transmission and uses TCP transmission protocol for stable and reliable data transmission. Built-in averaging function with high signal-to-noise ratio. Each channel supports 32768 point acquisition, and the maximum number of averaging can be up to 65536 times.

## **Power supply and consumption**

Supply voltage: 5V Power consumption: 4W (Max)

## **Temperature range**

Operating temperature: -40~70℃

## YBPhotonics

Storage temperature: -40~85℃

## **Mechanical dimensions**

120mm(L) x 100mm(W)

## **Ordering Guide**

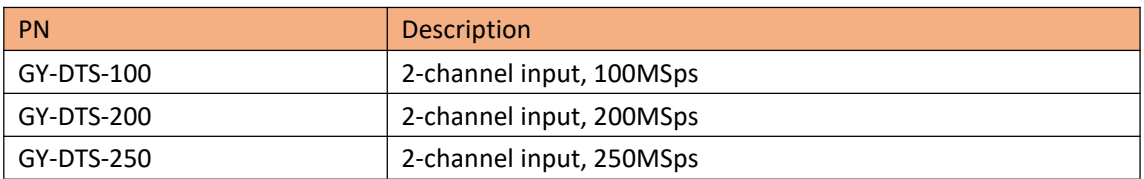

## $\triangle$  **Board Network** Parameters

The capture card acts as a TCP Server with the default IP address of 192.168.1.100 and port number of 5000.

## **Communication protocols**

Data communication consists of 3 protocols, writing registers, reading registers and receiving data.

### • Write register

It needs to send 8 consecutive bytes, the instruction structure is as follows. The example program has encapsulated the write instruction, the following table is for reference only.

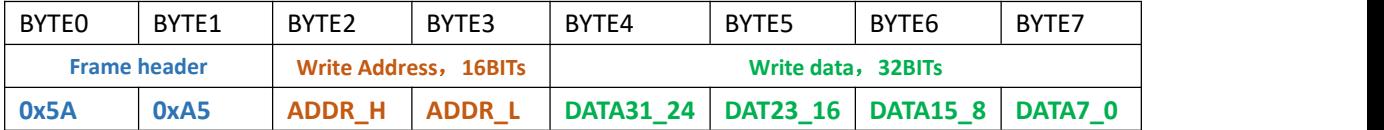

### • Read register

1) Consecutive 8 bytes need to be sent, and the instruction structure is in the following table.

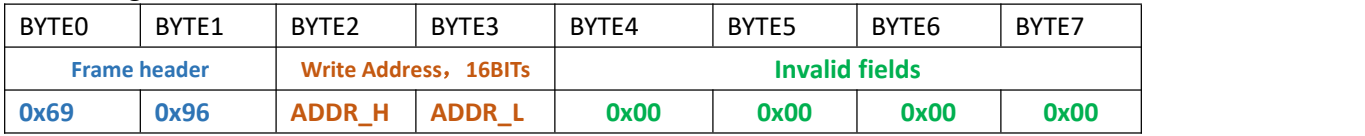

2) Then the board will return 8 consecutive bytes of data, and the return frame instruction structure is in the following table.

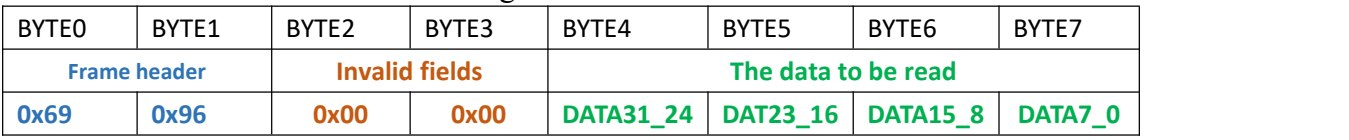

### Receive data command

This includes the frame header, the actual number of data bytes, and the actual data transmitted, as shown in the table below.

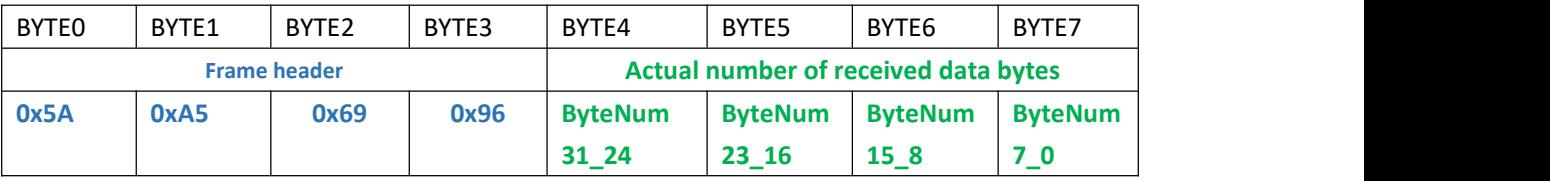

Note: The actual number of received data bytes = ByteNum31  $24*$  16777216+ ByteNum23\_16\* 65536+ ByteNum15\_8\*256+ ByteNum7\_0;

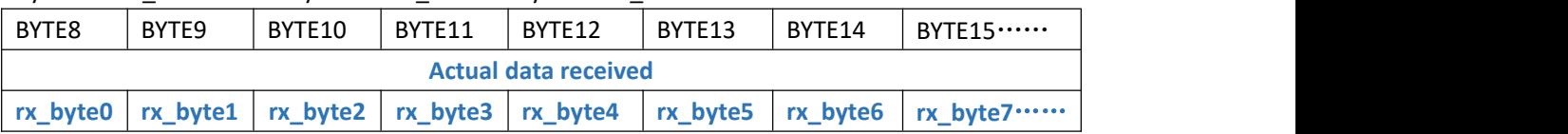

Parsing of the received data by.

short \*ch0\_data, \*ch1\_data;

```
ch0_data [0]= rx_byte0*256+ rx_byte1;
ch1_data [0]= rx_byte2*256+ rx_byte3;
ch0_data [1]= rx_byte4*256+ rx_byte5;
ch1_data [1]= rx_byte6*256+ rx_byte7; ……
```
Received binary bit values up to 2047 and down to -2048.

The voltage value and binary bit value conversion relationship is: Voltage=BITS/2048.0.

## **Communication instruction set**

int SetTrigDir(unsigned int trig\_dir); int SetTrigFreq(unsigned int trig freq); int SetTrigPusleWidth(unsigned int pusle\_width\_ns) ; int SetPointNumPerScan(unsigned int point\_num\_per\_scan); int SetAverageTimes(unsigned int average\_times); int SetDOBit(unsigned short bit\_en,unsigned short bit\_status2set); int GetDIBit(unsigned char \*p\_di\_status); int Start();

#### ■ **int SetTrigDir(unsigned int trig dir)**

/\*\*\*\*\*\*\*\*\*\*\*\*\*\*\*\*\*\*\*\*\*\*\*\*\*\*\*\*\*\*\*\*\*\*\*\*\*\*\*\*\*\*\*\*\*\*\*\*\*\*\*\*\*\*\*\*\*\*\*\*\*\*\*\*\*/

#### **Function Description**:

Set the direction of the trigger signal

## **BPhotonics**

#### **Function Parameters**:

**trig\_dir**: 0---Receive trigger signal;

1---Output trigger signal;

#### **Function Return Value**:

Success, 0

Failure, -1

### **Function Code**:

int SetTrigDir(unsigned int trig\_dir)

```
\{
```
tx buf[0]=0x5A;

tx buf[1]=0xA5;

tx\_buf[2]=0x00;

tx buf[3]= $0x2C$ ;

tx\_buf[4]=(trig\_dir>>24)&0xFF;

tx\_buf[5]=(trig\_dir>>16)&0xFF;

tx buf[6]=(trig\_dir>>8)&0xFF;

tx buf[7]=(trig\_dir>>0)&0xFF;

#### **//Send write instruction, 8 bytes, use the corresponding send function according to the user**

#### **development environment**

if (ClientTCPWrite (tcp\_server\_handle, tx\_buf,8,  $1000$ ) < 0) return -1;

return 0;

```
}
/*****************************************************************/
```
#### **int SetTrigFreq(unsigned int trig\_freq)**

```
/*****************************************************************/
```
#### **Function Description**:

Set the frequency of the output trigger signal. If the board receives the trigger signal from the optical path, this function can be used without。

#### **Function Parameters**:

**trig freq** : Trigger frequency in Hz;

#### **Function Return Value**:

Success, 0

```
Failure, -1
```
**Function Code**:

int SetTrigFreq(unsigned int trig\_freq)

#### $\{$

```
tx buf[0]=0x5A;
tx buf[1]=0xA5;
tx buf[2]=0x00;
tx buf[3]=0x24;
tx_buf[4]=(trig_freq>>24)&0xFF;
tx buf[5]=(trig freq>>16)&0xFF;
```
## 'BPhotonics

```
tx_buf[6]=(trig_freq>>8)&0xFF;
tx_buf[7]=(trig_freq>>0)&0xFF;
```
if (ClientTCPWrite (tcp\_server\_handle, tx\_buf,8,  $1000$ ) < 0) return -1;

return 0;

}

/\*\*\*\*\*\*\*\*\*\*\*\*\*\*\*\*\*\*\*\*\*\*\*\*\*\*\*\*\*\*\*\*\*\*\*\*\*\*\*\*\*\*\*\*\*\*\*\*\*\*\*\*\*\*\*\*\*\*\*\*\*\*\*\*\*/

#### **int SetTrigPusleWidth(unsigned int pusle\_width\_ns)** /\*\*\*\*\*\*\*\*\*\*\*\*\*\*\*\*\*\*\*\*\*\*\*\*\*\*\*\*\*\*\*\*\*\*\*\*\*\*\*\*\*\*\*\*\*\*\*\*\*\*\*\*\*\*\*\*\*\*\*\*\*\*\*\*\*/

#### **Function Description**:

Set the high level pulse width of the output trigger signal. If the board receives the trigger signal from the optical path, this function can be used without。

#### **Function Parameters**:

pusle\_width\_ns : Trigger signal high level pulse width in ns;

#### **Function Return Value**:

Success, 0 Failure, -1

#### **Function Code**:

int SetTrigPusleWidth(unsigned int pusle\_width\_ns)

 $\{$ 

```
tx buf[0]=0x5A;
tx buf[1]=0xA5;
tx buf[2]=0x00;
tx buf[3]=0x28;
tx buf[4]=(pusle width ns>>24)&0xFF;
tx_buf[5]=(pusle_width_ns>>16)&0xFF;
tx buf[6]=(pusle width ns>>8)&0xFF;
tx buf[7]=(pusle width ns>>0)&0xFF;
```
if (ClientTCPWrite (tcp\_server\_handle, tx\_buf,8,  $1000$ ) < 0) return -1;

return 0;

} /\*\*\*\*\*\*\*\*\*\*\*\*\*\*\*\*\*\*\*\*\*\*\*\*\*\*\*\*\*\*\*\*\*\*\*\*\*\*\*\*\*\*\*\*\*\*\*\*\*\*\*\*\*\*\*\*\*\*\*\*\*\*\*\*\*/

#### **int SetPointNumPerScan(unsigned int point\_num\_per\_scan)** /\*\*\*\*\*\*\*\*\*\*\*\*\*\*\*\*\*\*\*\*\*\*\*\*\*\*\*\*\*\*\*\*\*\*\*\*\*\*\*\*\*\*\*\*\*\*\*\*\*\*\*\*\*\*\*\*\*\*\*\*\*\*\*\*\*/

#### **Function Description**:

Set the number of points per pulse acquisition。

#### **Function Parameters**:

## **BPhotonics**

point\_num\_per\_scan: Number of points per pulse acquisition, max. 32768;

#### **Function Return Value**:

Success, 0

Failure, -1

#### **Function Code**:

int SetPointNumPerScan(unsigned int point\_num\_per\_scan)

 $\{$ 

```
tx_burf[0]=0x5A;tx buf[1]=0xA5;
tx_buf[2]=0x00;
tx buf[3]=0x30;
tx_buf[4]=(point_num_per_scan>>24)&0xFF;
tx buf[5]=(point num per scan>>16)&0xFF;
tx_buf[6]=(point_num_per_scan>>8)&0xFF;
tx_buf[7]=(point_num_per_scan>>0)&0xFF;
```
if (ClientTCPWrite (tcp\_server\_handle, tx\_buf,8,  $1000$ ) < 0) return -1;

return 0;

```
}
/*****************************************************************/
```

```
 int SetAverageTimes(unsigned int average_times)
```
/\*\*\*\*\*\*\*\*\*\*\*\*\*\*\*\*\*\*\*\*\*\*\*\*\*\*\*\*\*\*\*\*\*\*\*\*\*\*\*\*\*\*\*\*\*\*\*\*\*\*\*\*\*\*\*\*\*\*\*\*\*\*\*\*\*/

#### **Function Description**:

Set the average number of times

#### **Function Parameters**:

**average\_times:** Average number of times, range 1~65536;

#### **Function Return Value**:

Success, 0

Failure, -1

#### **Function Code**:

int SetAverageTimes(unsigned int average\_times)

 $\{$ 

```
if(average_times==0) return -1;
```

```
tx buf[0]=0x5A;
tx buf[1]=0xA5;
tx buf[2]=0x00;
tx buf[3]=0x34;
tx buf[4]=(average times>>24)&0xFF;
tx buf[5]=(average times>>16)&0xFF;
tx buf[6]=(average times>>8)&0xFF;
```
## **BPhotonics**

tx\_buf[7]=(average\_times>>0)&0xFF;

if (ClientTCPWrite (tcp server handle, tx buf,  $8$ ,  $1000$ ) < 0) return -1;

return  $0$ ;

 $\mathcal{E}$ 

#### int SetDOBit(unsigned short bit\_en,unsigned short bit\_status2set)

#### **Function Description:**

Set DO output

#### **Function Parameters:**

bit en: If the corresponding bit is 1, the bit can be updated, if it is 0, it will not be updated;

bit status2set: High and low levels of CH15<sup>~</sup>CH0;

For example, if bit en=0x8005, bit status2set=0x3BD8, then D00 will be updated to low, DO3 to high, and DO15 to low; other DO states will not be changed;

#### **Function Return Value:**

Success,  $0$ 

Failure, -1

#### **Function Code:**

int SetDOBit(unsigned short bit en, unsigned short bit status2set)

 $\{$ 

```
tx buf[0]=0x5A;
tx buf[1]=0xA5;
tx buf[2]=0x00;
tx_buf[3]=0x70;tx buf[4]=0x00;
tx buf[5]=0x00;
tx buf[6]=(bit en>>8)&0xFF;
tx buf[7]=(bit_en>>0)&0xFF;
```
if (ClientTCPWrite (tcp server handle, tx buf, 8,  $1000$ ) < 0) return -1;

tx buf[0]= $0x5A$ ; tx buf[1]= $0xA5$ ; tx buf[2]= $0x00$ ; tx buf[3]= $0x71$ ; tx buf[4]= $0x00$ ; tx buf[5]= $0x00$ ; tx buf[6]=(bit status2set>>8)&0xFF; tx buf[7]=(bit status2set>>0)&0xFF;

## YBPhotonics

if (ClientTCPWrite (tcp\_server\_handle, tx\_buf,8,  $1000$ ) < 0) return -1;

return 0;

```
}
/*****************************************************************/
```
#### **int GetDIBit(unsigned char \*p\_di\_status)**

/\*\*\*\*\*\*\*\*\*\*\*\*\*\*\*\*\*\*\*\*\*\*\*\*\*\*\*\*\*\*\*\*\*\*\*\*\*\*\*\*\*\*\*\*\*\*\*\*\*\*\*\*\*\*\*\*\*\*\*\*\*\*\*\*\*/

#### **Function Description**:

Read DI status

#### **Function Parameters**:

p di status: Each bit corresponds to the low/high state of DI;

#### **Function Return Value**:

Success, 0

Failure, -1

**Function Code**:

int GetDIBit(unsigned char \*p\_di\_status)

 $\{$ 

unsigned char rx\_buf[8];

tx buf[0]=0x69; tx\_buf[1]=0x96; tx buf[2]= $0x00$ ; tx\_buf[3]=0x80; tx buf[4]= $0x00$ ; tx buf[5]= $0x00$ ;  $tx_burf[6]=0x00;$ tx buf[7]= $0x00$ ;

if (ClientTCPWrite (tcp\_server\_handle, tx\_buf,8,  $1000$ ) < 0) return -1;

```
if (ClientTCPRead (tcp_server_handle, rx_buf,8, 1000) < 0) return -1;
if((rx_buf[0]!=0x69)||(rx_buf[1]!=0x96)) return -1;
```

```
*p_di_status=rx_buf[7];
```
return 0;

}

/\*\*\*\*\*\*\*\*\*\*\*\*\*\*\*\*\*\*\*\*\*\*\*\*\*\*\*\*\*\*\*\*\*\*\*\*\*\*\*\*\*\*\*\*\*\*\*\*\*\*\*\*\*\*\*\*\*\*\*\*\*\*\*\*\*/

**int Start()**

## **Photonics**

```
Function Description:
   Start collecting
Function Parameters:
   无
Function Return Value:
   Success, 0Failure, -1
Function Code:
int Start()
\{tx_buf[0]=0x5A;tx buf[1]=0xA5;
   tx_burf[2]=0x00;tx_buf[3]=0x20;tx_buff4]=0x00;tx_buf[5]=0x00;tx buf[6]=0x00;
   tx_buf[7]=0x01;if (ClientTCPWrite (tcp_server_handle, tx_buf,8, 1000) < 0) return -1;
   return 0;
\}
```
## ❖ Communication flow chart

# **YBPhotonics**

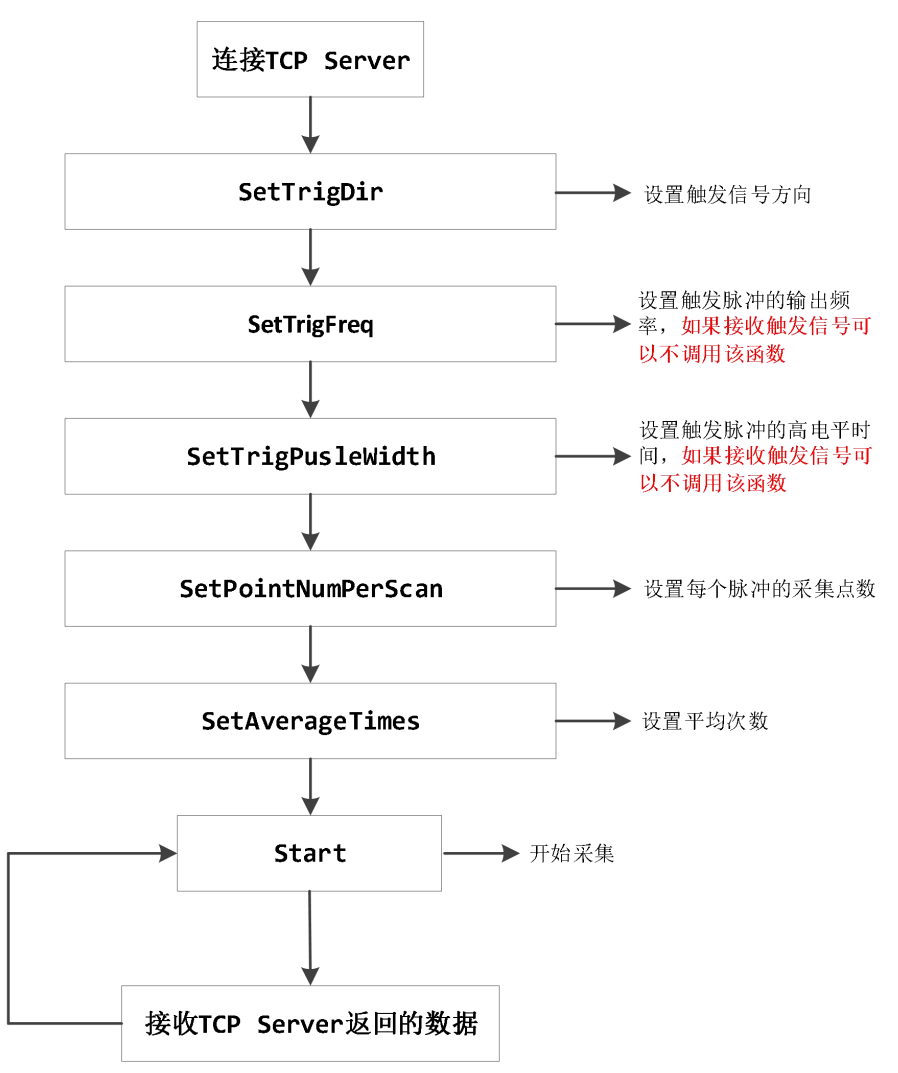